#### <span id="page-0-0"></span>МИНИСТЕРСТВО ОБРАЗОВАНИЯ И НАУКИ РОССИЙСКОЙ ФЕЛЕРАЦИИ МОСКОВСКИЙ ФИЗИКО-ТЕХНИЧЕСКИЙ ИНСТИТУТ (ГОСУДАРСТВЕННЫЙ УНИВЕРСИТЕТ)

Кафедра информатики и вычислительной математики

# СЕТОЧНО-ХАРАКТЕРИСТИЧЕСКИЕ МЕТОДЫ ДЛЯ ЧИСЛЕННОГО РЕШЕНИЯ ЛИНЕЙНЫХ ОДНОМЕРНЫХ ГИПЕРБОЛИЧЕСКИХ УРАВНЕНИЙ И СИСТЕМ

Учебно-методическое пособие

Составитель В.И. Голубев

**MOCKBA** МФТИ 2018

#### Репензент

Кандидат физико-математических наук А.В. Васюков

Сеточно-характеристические методы для численного решения линейных одномерных гиперболических уравнений и систем: учебно-методическое пособие / сост. В.И. Голубев. – М.: МФТИ, 2018. – 41 с.

Работа посвящена построению численных сеточнохарактеристических методов для решения линейного одномерного уравнения переноса, которое возникает в задачах переноса взвеси частиц в жидкости, газовой динамике и динамических задачах упругого тела. На примере систем уравнений акустики и линейной упругости рассмотрен подход, позволяющий проводить их решение путём последовательного решения нескольких уравнений переноса. Предназначается для студентов, изучающих информатику и вычислительную математику, в виде практики по реализации вычислительных алгоритмов на языке Си

- © Голубев В.И., 2018
- С Федеральное государственное автономное образовательное учреждение высшего образования «Московский физико-технический институт (государственный университет)», 2018

# Содержание

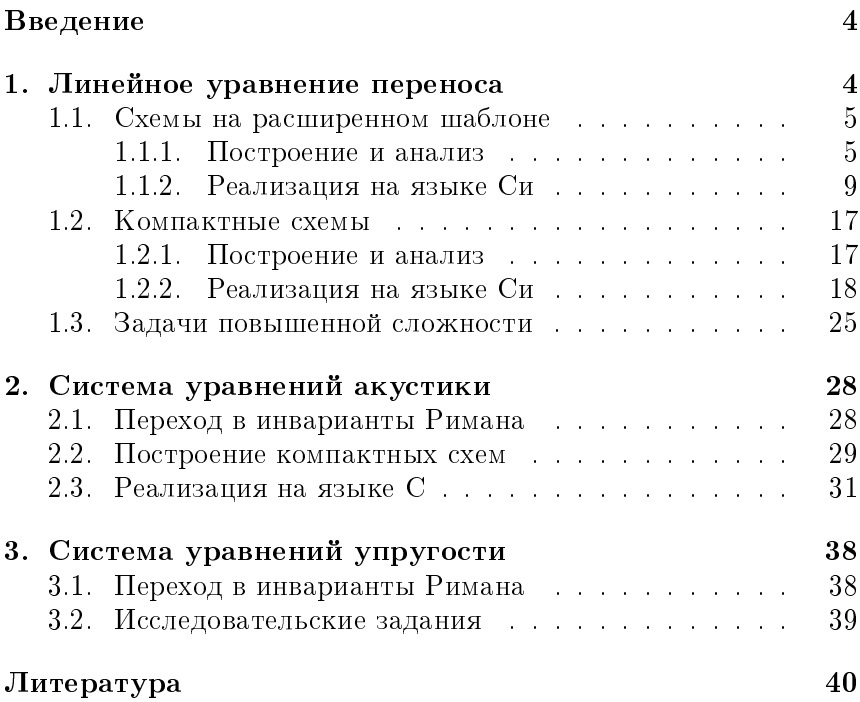

# Введение

Гиперболические системы уравнений составляют основу математических моделей множества физических процессов [1, 2, 3, 4. К ним относятся: задачи газовой динамики, линейно-упругого тела, примесного массопереноса. К сожалению, превалирующее число прикладных задач, определяемых как расчётной областью, так и начальными и граничными условиями, не имеют аналитического решения. Таким образом, важной задачей является изучение существующих и разработка новых численных методов лля решения гиперболических систем уравнений.

Одним из подходов к построению численных методов решения гиперболических систем уравнений является метод расщепления по пространственным переменным, который совместно с соответствующей заменой переменных позволяет свести задачу к последовательному решению набора линейных одномерных уравнений переноса. Данная работа посвящена проблеме построения сеточных численных методов для его решения. Рассматривается общий подход, основанный на сеточнохарактеристическом методе и интерполяции искомой функции полиномами на расчётном шаблоне. Описаны два различных способа повышения порядка аппроксимации схемы: расширение пространственного шаблона [5] и дополнение исходного уравнения его дифференциальным следствием [6]. Рассмотрен пример реализации численных схем на языке Си. предложены задачи для самостоятельной работы. Также показана возможность расширения компактных сеточно-характеристических схем на случай акустической системы уравнений в одномерной постановке. Показан способ перехода в инварианты Римана для системы уравнений упругости в одномерной постановке.

Работа выполнена при поддержке стипендии Президента РФ молодым учёным и аспирантам СП-1591.2016.5.

# 1. Линейное уравнение переноса

<span id="page-3-0"></span>Рассмотрим одномерное линейное уравнение переноса:

<span id="page-3-1"></span>
$$
u_t + \lambda u_x = 0,\t\t(1)
$$

где  $u(x,t)$  – искомая функция, например, концентрация взве-

шенных частиц в жидкости,  $\lambda$  – скорость переноса. Введём замену переменных

$$
\xi = x - \lambda t \tag{2}
$$

и будем искать решение уравнения (1) в виде  $u(\xi)$ . Прямой подстановкой можно убедиться, что (1) превращается в тождество. Таким образом, если рассмотреть два последовательных момента времени  $t^n$  и  $t^n + \tau$ , можно записать следующее равенство:

<span id="page-4-2"></span>
$$
u(x_m, t_n + \tau) = u(x_m - \lambda \tau, t_n). \tag{3}
$$

На базе данного свойства построен класс высокоточных сеточно-характеристических численных методов [7]. Все дальнейшие выкладки будем проводить в предположении  $\lambda \geq 0$ , поскольку обобщение на случай отрицательного коэффициента путём замены  $\lambda$  на  $-\lambda$  и изменения шаблона на противоположный не представляет труда.

# 1.1. Схемы на расширенном шаблоне

#### 1.1.1. Построение и анализ

<span id="page-4-1"></span><span id="page-4-0"></span>Согласно уравнению (3) необходимо иметь возможность восстанавливать значение искомой функции  $u(x, t)$  в произвольной точке расчётной области, тогда как при численном расчёте её значения хранятся в фиксированных узлах расчётной сетки. Для решения данной задачи воспользуемся процедурой интерполяции функции полиномом заданной степени. Отметим, что все рассматриваемые схемы будут относиться к явному типу, т.е. на слое  $n+1$  будет присутствовать только одна точка шаблона  $x_m^{n+1}$ .

Рассмотрим двухточечный по пространству шаблон (рис. 1), на котором можно построить полином первой степени по значениям функции в узлах  $x_m^n$  и  $x_{m-1}^n$ .

В общем виде полином первого порядка представим в виде

<span id="page-4-3"></span>
$$
F_1(x) = a_1 x + b_1. \tag{4}
$$

Коэффициенты  $a_1$  и  $b_1$  могут быть найдены из условия прохождения полинома  $F_1(x)$  через значения функции, хранимые в узлах шаблона:

$$
a_1 = \frac{u_m^n - u_{m-1}^n}{h},
$$
  

$$
b_1 = u_m^n.
$$

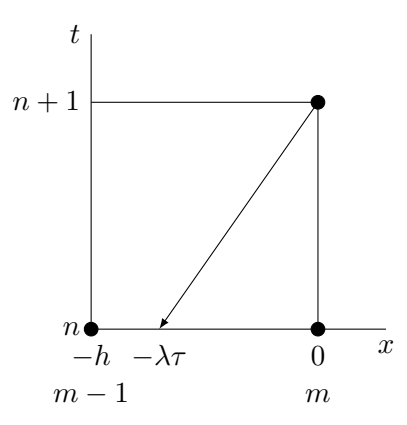

Рис. 1. Двухточечный по пространству шаблон, используемый для построения схемы первого порядка

Подставляя их в выражение  $(4)$  и используя соотношение  $(3)$ , получим

$$
u_m^{n+1} = u_m^n - \frac{\lambda \tau}{h} (u_m^n - u_{m-1}^n). \tag{5}
$$

Наиболее простым и интуитивно ясным способом повышения порядка аппроксимации схемы по пространству является расширение сеточного шаблона.

Расширим шаблон в положительном направлении, добавив точку  $x_{m+1}^n$ . На нём может быть построен полином второй степени, в общем виде представимый соотношением

<span id="page-5-0"></span>
$$
F_2(x) = a_2 x^2 + b_2 x + c_2. \tag{6}
$$

Коэффициенты  $a_2, b_2$  и  $c_2$  могут быть найдены из условия прохождения полинома  $F_2(x)$  через значения функции, хранимые в узлах шаблона:

$$
a_2 = \frac{u_{m+1}^n - 2u_m^n + u_{m-1}^n}{2h^2},
$$

$$
b_2 = \frac{u_{m+1}^n - u_{m-1}^n}{2h},
$$

$$
c_2 = u_m^n.
$$

Подставляя их в выражение (6) и используя соотношение (3). получим

$$
u_m^{n+1} = u_m^n - \frac{\lambda \tau}{2h} (u_{m+1}^n - u_{m-1}^n) + \frac{\lambda^2 \tau^2}{2h^2} (u_{m+1}^n - 2u_m^n + u_{m-1}^n). \tag{7}
$$

Для дальнейшего повышения порядка схемы расширим шаблон, добавив в него точку  $x_{m-2}$ . На нём может быть построен полином третьей степени, в общем виде представимый соотношением

<span id="page-6-0"></span>
$$
F_3(x) = a_3 x^3 + b_3 x^2 + c_3 x + d_3. \tag{8}
$$

Коэффициенты  $a_3, b_3, c_3$  и  $d_3$  могут быть найдены из условия прохождения полинома  $F_3(x)$  через значения функции, хранимые в узлах шаблона:

$$
a_3 = \frac{u_{m+1}^n + 3u_{m-1}^n - 3u_m^n - u_{m-2}^n}{6h^3},
$$
  
\n
$$
b_3 = \frac{u_{m+1}^n - 2u_m^n + u_{m-1}^n}{2h^2},
$$
  
\n
$$
c_3 = \frac{2u_{m+1}^n + 3u_m^n - 6u_{m-1}^n + u_{m-2}^n}{6h},
$$
  
\n
$$
d_3 = u_m^n.
$$

Подставляя их в выражение  $(8)$  и используя соотношение  $(3)$ , получим

$$
u_{m}^{n+1} = u_{m}^{n} - \frac{\lambda \tau}{6h} (2u_{m+1}^{n} + 3u_{m}^{n} - 6u_{m-1}^{n} + u_{m-2}^{n}) + \frac{\lambda^{2} \tau^{2}}{2h^{2}} (u_{m+1}^{n} - 2u_{m}^{n} + u_{m-1}^{n}) - \frac{\lambda^{3} \tau^{3}}{6h^{3}} (u_{m+1}^{n} + 3u_{m-1}^{n} - 3u_{m}^{n} - u_{m-2}^{n}). \tag{9}
$$

Для дальнейшего повышения порядка схемы расширим шаблон, добавив в него точку  $x_{m+2}$ . На нём может быть построен полином четвёртой степени, в общем виде представимый соотношением

<span id="page-6-1"></span>
$$
F_4(x) = a_4x^4 + b_4x^3 + c_4x^2 + d_4x + e_4.
$$
 (10)

Коэффициенты  $a_4, b_4, c_4, d_4$  и  $e_4$  могут быть найдены из условия прохождения полинома  $F_4(x)$  через значения функции, хранимые в узлах шаблона:

$$
a_4 = \frac{6u_m^n - 4u_{m+1}^n - 4u_{m-1}^n + u_{m+2}^n + u_{m-2}^n}{24h^4},
$$
  
\n
$$
b_4 = \frac{2u_{m-1}^n - 2u_{m+1}^n + u_{m+2}^n - u_{m-2}^n}{12h^3},
$$
  
\n
$$
c_4 = \frac{16u_{m+1}^n - 30u_m^n + 16u_{m-1}^n - u_{m+2}^n - u_{m-2}^n}{24h^2},
$$
  
\n
$$
d_4 = \frac{8u_{m+1}^n - 8u_{m-1}^n - u_{m+2}^n + u_{m-2}^n}{12h},
$$
  
\n
$$
e_4 = u_m^n.
$$

Подставляя их в выражение (10) и используя соотношение  $(3)$ , получим

$$
u_{m}^{n+1} = u_{m}^{n} - \frac{\lambda \tau}{12h} (8u_{m+1}^{n} - 8u_{m-1}^{n} - u_{m+2}^{n} + u_{m-2}^{n}) +
$$
  
+ 
$$
\frac{\lambda^{2} \tau^{2}}{24h^{2}} (16u_{m+1}^{n} - 30u_{m}^{n} + 16u_{m-1}^{n} - u_{m+2}^{n} - u_{m-2}^{n}) -
$$
  
- 
$$
\frac{\lambda^{3} \tau^{3}}{12h^{3}} (2u_{m-1}^{n} - 2u_{m+1}^{n} + u_{m+2}^{n} - u_{m-2}^{n}) +
$$
  
+ 
$$
\frac{\lambda^{4} \tau^{4}}{24h^{4}} (6u_{m}^{n} - 4u_{m+1}^{n} - 4u_{m-1}^{n} + u_{m+2}^{n} + u_{m-2}^{n}). \qquad (11)
$$

#### ▲ Исследовательские задания

- 1. Постройте схемы повышенных порядков аппроксимации (начиная с 5-го) путём расширения сеточного шаблона точками  $x_{m-3}^n, x_{m+3}^n, x_{m-4}^n, x_{m+4}^n$ , и т.д. соответственно. Отметим, что некоторые из них могут не обладать свойством устойчивости [8]. Подумайте, какие возникнут проблемы при их компьютерной реализации.
- 2. Как было сказано ранее, для случая  $\lambda < 0$  схема первого порядка может быть получена простой заменой знака у собственного числа и перехода от  $x_{m-1}^n$  к  $x_{m+1}^n$ . Подумайте, как реализовать численную схему, в которой собственные числа как положительные, так и отрицательные. Простейший

пример - лвижение взвеси частин в жилкости со скоростью потока в заданном (положительном или отрицательном) направлении.

- 3. Покажите, что сеточно-характеристическая схема при аппроксимации полиномом второго порядка совпадает со схемой Лакса-Вендроффа [9].
- 4. Покажите, что сеточно-характеристическая схема при аппроксимации полиномом третьего порядка совпадает со схемой Русанова [5].

#### 1.1.2. Реализация на языке Си

<span id="page-8-0"></span>Описанные вычислительные алгоритмы могут быть запрограммированы на любом языке программирования. Рассмотрим реализацию численных схем на расширенном шаблоне для решения одномерного линейного уравнения переноса на языке Си.

Отдельные этапы алгоритма логично вынести в функции. При таком подходе, например, можно будет обеспечить переход от одного типа интерполяции к другому изменением лишь функции интерполяции без излишнего дублирования кода. Рассмотрим файл с прототипами функций advection.h.

 $./src/advection.h$ 

```
\sqrt{\ast} Number of nodes in mesh. \ast/\#define N 100
                                                                       \overline{2}\overline{3}\ast U c contains current time layer and U n
       - next
                                                                       6
double U_{c}[N], U_{n}[N];\overline{7}8
\frac{1}{2} \left\langle \ast \quad Set \quad initial \quad condition \, s \quad \ast \right\rangle9
void initialize (void);
                                                                      10/* Do 1 step of numerical scheme. */
                                                                      11void \; singleStep(void);12
/* Return interpolated value based on<br>stencil values. */13
```
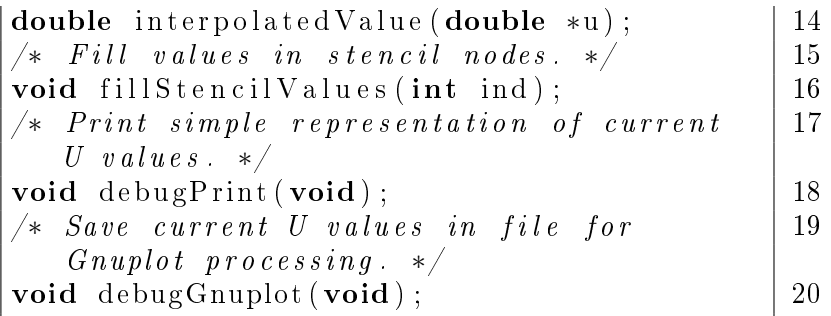

Определение  $N$  задаёт количество узлов, на которое разбивается расчётная область [−1, 1], в глобальных массивах  $U_c$  и  $U$   $n$  хранятся значения искомой функции на текущем и следующем временном слое соответственно. Функция *initialize(void)* производит заполнение массива  $U$  с начальным условием,  $singleStep()$  выполняет один шаг расчётной схемы, проходя в цикле по всем узлам сетки. Функция *interpolatedValue(double*  $*$  $u$ ) проводит интерполяцию по точкам шаблона и возвращает значение полинома в точке  $x_0 = -\lambda \tau$ ,  $debugPrint()$  выводит состояние текущего временного слоя в схематичном виде на стандартный поток вывода,  $debugGnuplot()$  сохраняет в файл для последующего построения графиков в программе Gnuplot. Их реализации приведены в файле advection.c.

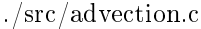

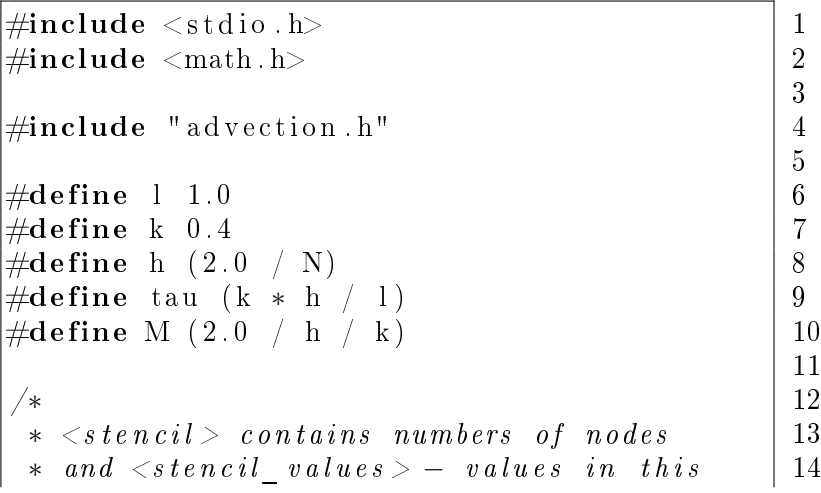

```
nodes .
 * / 1516
\frac{1}{2} 1 st order . 17
\#i f d e f FIRST ORDER 18
\# \text{define } S 1 19
int stencil [S + 1] = \{-1, 0\};<br>
double stencil values [S + 1]: 20double stencil_values [S + 1];<br>
\#endif 22|\#endif
\frac{1}{23} and order .
\#i f d e f SECOND ORDER \qquad 24
\#\text{define } S 2 25
int stencil [S + 1] = \{-1, 0, 1\};<br>
double stencil values [S + 1]: 27double stencil values [S + 1];
\#endif 28
\frac{1}{2} 3rd order.
\#i f d e f THIRD ORDER 30\#\text{define } S \quad 3 31
int stencil [S + 1] = \{-2, -1, 0, 1\};<br>
double stencil values [S + 1]: 33double stencil values [S + 1];
\#endif 34
                                  35
\int \int \int \int \int \int 36
 unsigned int step; \vert 37
 \text{initialize} ( ); \qquad \qquad \qquad 38
 \text{debugPrint}(); \qquad \qquad \qquad \text{39}for (step = 0; step < M; step ++) |40\sin \text{g} \text{le} \text{Step}();
 \text{debugPrint}(); \vert 42
 \text{debugGnuplot}(); \vert 43
 return 0: 44\left| \begin{array}{c} 45 \end{array} \right|46
\frac{1}{2} Rect impulse as initial data. \frac{1}{47}\#i f d e f ROUGH_INITIAL \qquad 48
void initialize (void) { \vert 49
 unsigned int ind ; 50
 for (ind = 0; ind < N; ind++) |51
```

```
if ((ind \ge N / 4) \& (ind \le 3 * N)52(4)) {
       U c[ind] = 1.0;
                                                      53
       U n|ind = 0.0;
                                                      54
     \} else {
                                                      55
       U c[ind] = 0.0;
                                                      56U n[ind] = 0.0:
                                                      57\mathcal{E}5859
|\#endif
                                                      60
                                                      61
\frac{1}{2} sin \hat{4}(PI*x), \left[-1,1\right] as initial data.
                                                      62
#ifdef SMOOTH INITIAL
                                                      63
void initialize (void)
                                                      64
                          \{unsigned int ind;
                                                      65
                                                      66
   double x:
   for (ind = 0; ind < N; ind++) {
                                                      67
     x = -1.0 + ind * h;68
    U c[ind] = pow(sin(M \text{ PI} * x), 4.0):
                                                      69
    U n[ind] = 0.0;
                                                      70
   \}71
                                                      72
|\#endif
                                                      73
                                                      74
void singleStep (void) {
                                                      75
   int ind;
                                                      76
                                                      77for (ind = 0; ind < N; ind++) {
     fillStencilValues(ind);
                                                      78
    U n[ind] =
                                                      79
        interpolated Value (stencil values);
   \}80
  // FIXME For simplify - copy U c = U n.
                                                      81
                                                      82
   for (ind = 0; ind < N; ind++)
     U_{c}[ind] = U_{n}[ind]:
                                                      83
\mathcal{E}84
                                                      85
\#ifdef FIRST ORDER
                                                      86
| double interpolated Value (double *u) {
                                                      87
```
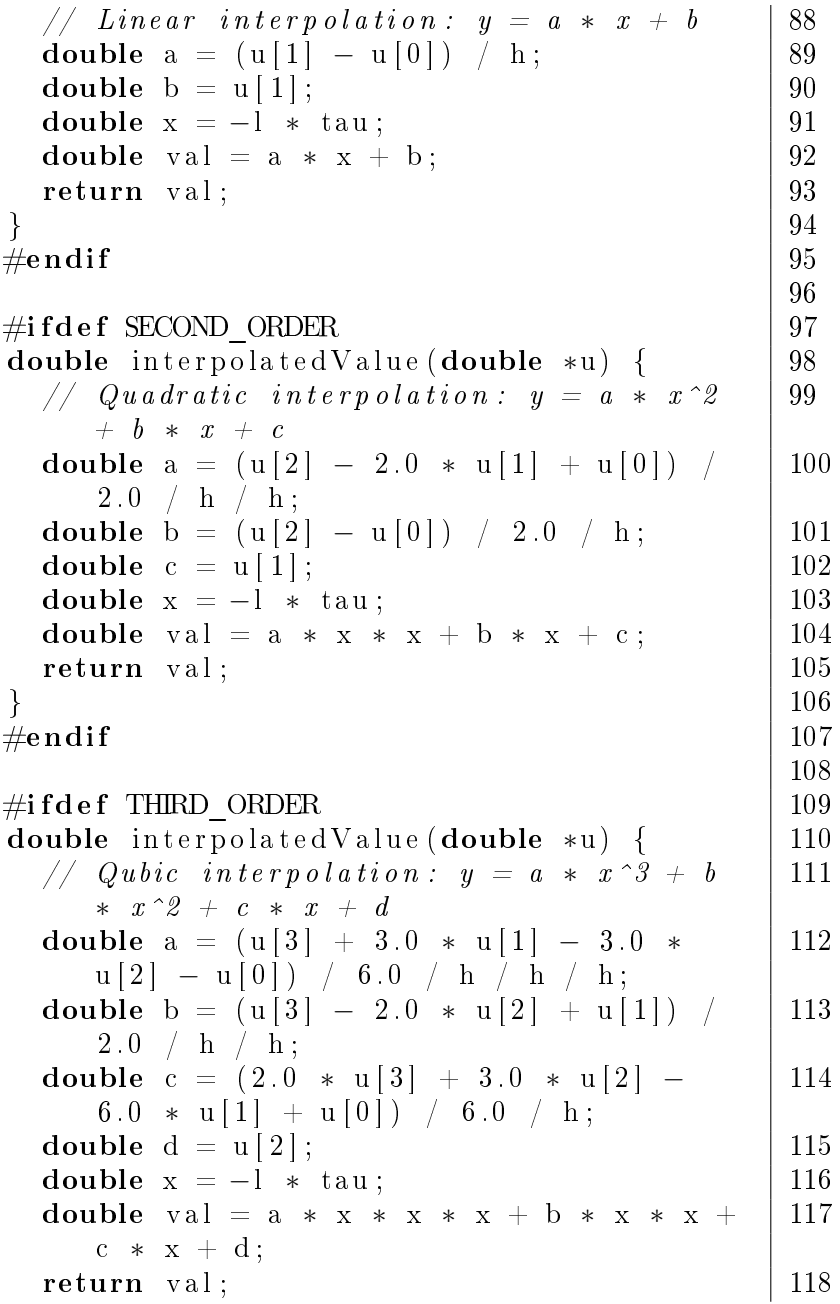

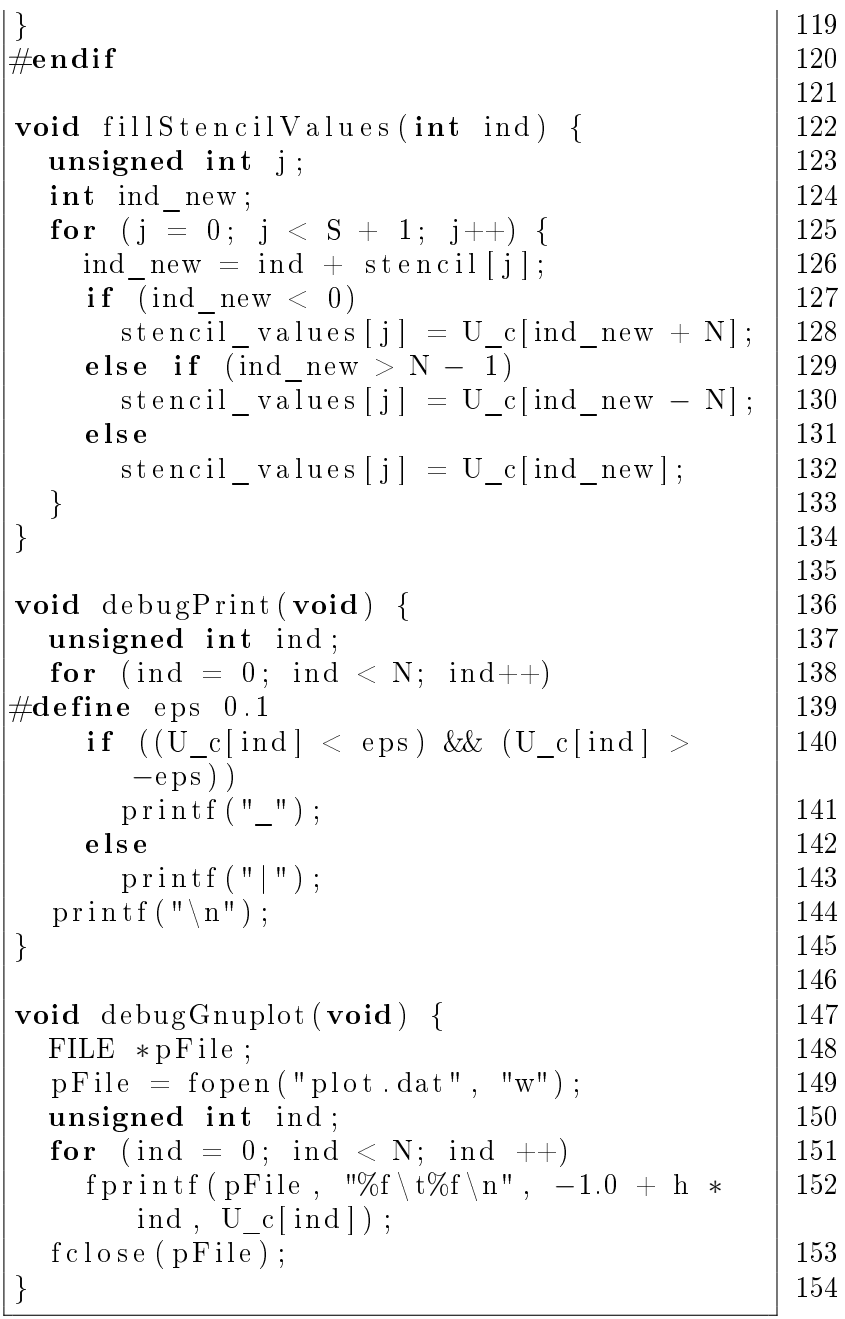

Используемые обозначения:  $l = \lambda$ ,  $h$  – шаг сетки,  $tau$  – шаг по времени,  $k = \frac{l *tau}{h}$  $\frac{tau_h}{h}, M$  – число шагов по времени. Реализовано два вида начальных условий, используемых в зависимости от флагов компиляции:

- 1.  $ROUGH$  INITIAL разрывный прямоугольный единичный импульс, заданный в центре области.
- 2. SMOOTH\_INITIAL гладкая функция  $sin^4(\pi x)$ , заданная на всей области.

Для прозрачной реализации процедуры интерполяции по заданному шаблону применён специальный приём. В массив int stencil<sup>[]</sup> в зависимости от флагов компиляции записываются смещения (в индексах) узлов относительно центрального, соответствующие используемому шаблону. Дополнительно выделяется массив *double stencil* values<sup>[]</sup>, в который перед обработкой каждого узла загружаются значения из массива  $U_c$ , соответствующие точкам шаблона. При этом реализуются циклические граничные условия, т.е. справа от крайнего правого узла располагается крайний левый узел.

Для компиляции программы используется скрипт build.sh.

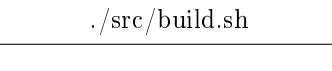

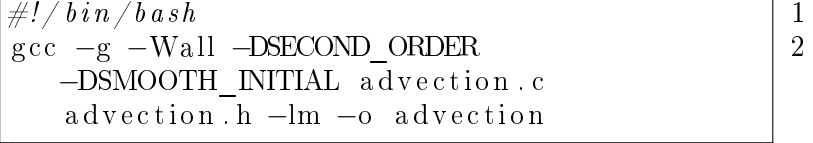

Распределение искомой функции по области расчёта, сохранённое функцией  $debugGnuplot(void)$ , может быть визуализировано, например, скриптом  $plot.plot$ .

./src/plot.plot

<span id="page-14-0"></span>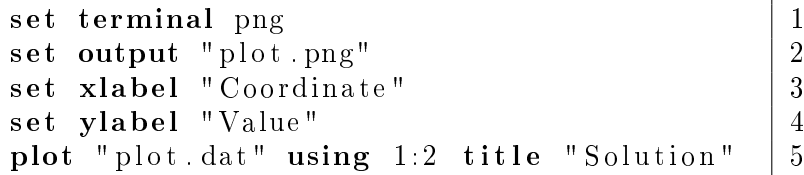

На рис. [2](#page-14-0) приведено сравнение численных решений, полученных схемами на расширенных шаблонах 1-3 порядка. В качестве начального условия использовался разрывный прямоугольный импульс, заданный в центре расчётной области. Представлено распределение искомой функции после одного полного оборота.

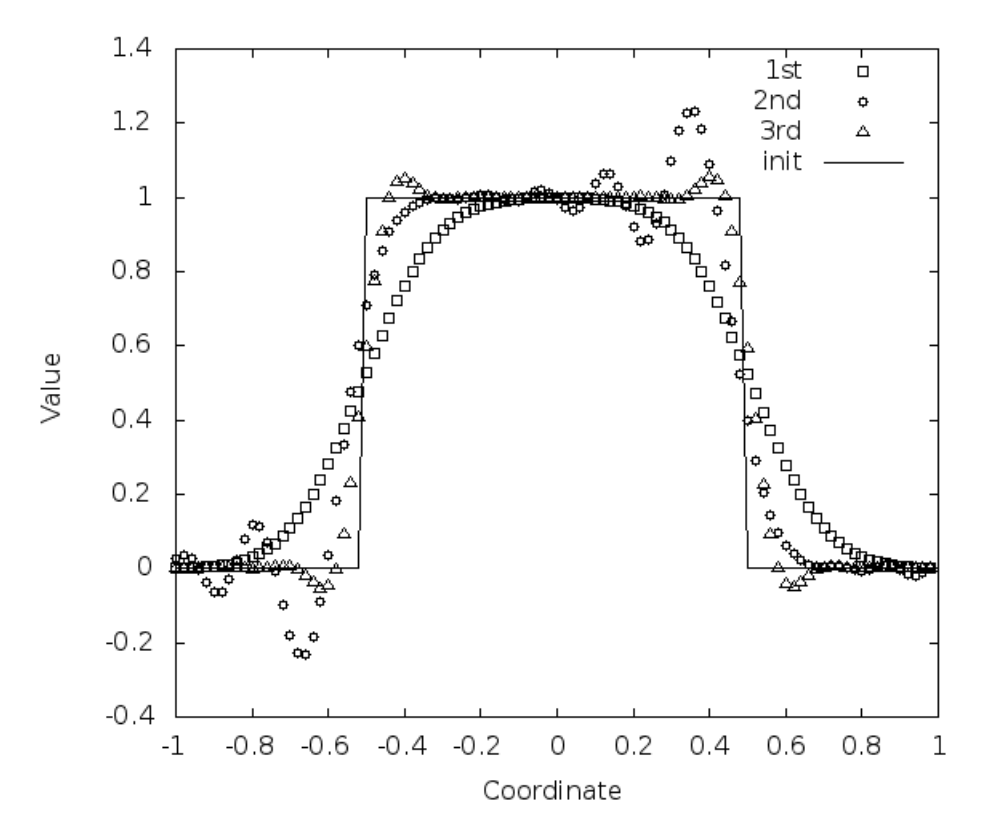

Рис. 2. Сравнение схем 1-3 порядков на расширенных шаблонах

#### ▲ Исследовательские задания

1. Доработайте программу **Advection** для реализации схемы 4-го порядка согласно теории, изложенной в предыдущей главе. Проверьте поведение схемы на гладких и разрывных решениях.

2. Доработайте программу Advection для реализации схем повышенного порядка, основанных на расширении сеточного шаблона. Проверьте поведение схем на гладких и разрывных решениях.

## 1.2. Компактные схемы

#### 1.2.1. Построение и анализ

<span id="page-16-1"></span><span id="page-16-0"></span>Альтернативой расширению пространственного шаблона с целью повышения порядка аппроксимации разностной схемы является использование продолженных систем уравнений. При этом используются дифференциальные следствия исходных уравнений. Схемы, построенные с применением данного подхода, называются компактными за счёт компактности разностного шаблона.

Введём в рассмотрение дополнительно к уравнению (1) его дифференциальное следствие:

$$
\nu_t + \lambda \nu_x = 0,\tag{12}
$$

где  $\nu(x,t) = u_x(x,t)$  – дополнительная искомая функция. При этом в качестве начального условия может быть записано выражение  $\nu(x,0) = u_x(x,0)$ .

Рассмотрим двухточечный по пространству шаблон (рис. 1). На нём на текущем временном слое известны как значения функции  $u(x,t) - u_m^n$  и  $u_{m-1}^n$ , так и функции  $\nu(x,t)$  -  $\nu_m^n$  и  $\nu_{m-1}^n$  в узлах  $x_m^n$  и  $x_{m-1}^n$ . Таким образом, по их значениям может быть однозначно восстановлен полином третьего порядка с учётом:

$$
u^{n}(x) = F_{3}(x) = a_{3}x^{3} + b_{3}x^{2} + c_{3}x + d_{3},
$$
  
\n
$$
\nu^{n}(x) = F'_{3}(x) = 3a_{3}x^{2} + 2b_{3}x + c_{3}.
$$
\n(13)

Коэффициенты  $a_3$ ,  $b_3$ ,  $c_3$  и  $d_3$  равны соответственно:

$$
a_3 = \frac{\nu_m^n + \nu_{m-1}^n}{h^2} - 2\frac{u_m^n - u_{m-1}^n}{h^3},
$$
  

$$
b_3 = \frac{2\nu_m^n + \nu_{m-1}^n}{h} - 3\frac{u_m^n - u_{m-1}^n}{h^2},
$$
  

$$
c_3 = \nu_m^n,
$$
  

$$
d_3 = u_m^n.
$$

Добавим к рассматриваемому шаблону точку  $x_{m+1}^n$ . В таком случае количество известных величин увеличивается до шести, и становится возможным восстановление полинома пятого порядка, который в общем виде представим формулой

$$
F_5(x) = a_5x^5 + b_5x^4 + c_5x^3 + d_5x^2 + e_5x + f_5.
$$
 (14)

Его коэффициенты вычисляются по формулам

$$
a_5 = -\frac{3u_{m+1}^n - 3u_{m-1}^n - 4h\nu_m^n - h\nu_{m+1}^n - h\nu_{m-1}^n}{4h^5},
$$
  
\n
$$
b_5 = -\frac{-4u_m^n + 2u_{m+1}^n + 2u_{m-1}^n - h\nu_{m+1}^n + h\nu_{m-1}^n}{4h^4},
$$
  
\n
$$
c_5 = -\frac{-5u_{m+1}^n + 5u_{m-1}^n + 8h\nu_m^n + h\nu_{m+1}^n + h\nu_{m-1}^n}{4h^3},
$$
  
\n
$$
d_5 = -\frac{8u_m^n - 4u_{m+1}^n - 4u_{m-1}^n + h\nu_{m+1}^n - h\nu_{m-1}^n}{4h^2},
$$
  
\n
$$
e_5 = \nu_m^n,
$$
  
\n
$$
f_5 = u_m^n.
$$

#### 1.2.2. Реализация на языке Си

<span id="page-17-0"></span>По сравнению с программной реализацией схем на расширенном шаблоне необходимо дополнительно хранить значения производной решения. Для этого вводятся массивы  $dU/c$  $u$  dU  $n$ . Kpome TOTO, функция *interpolatedValue* принимает в аргументах значения производной, и реализована функция  $interpolatedDValue(double * u, double * du)$ , восстанавливающая значение производной. Прототипы функций приведены в файле advection ext.h, а их реализация - в файле advection ext.c.

 $./src/advection ext.h$ 

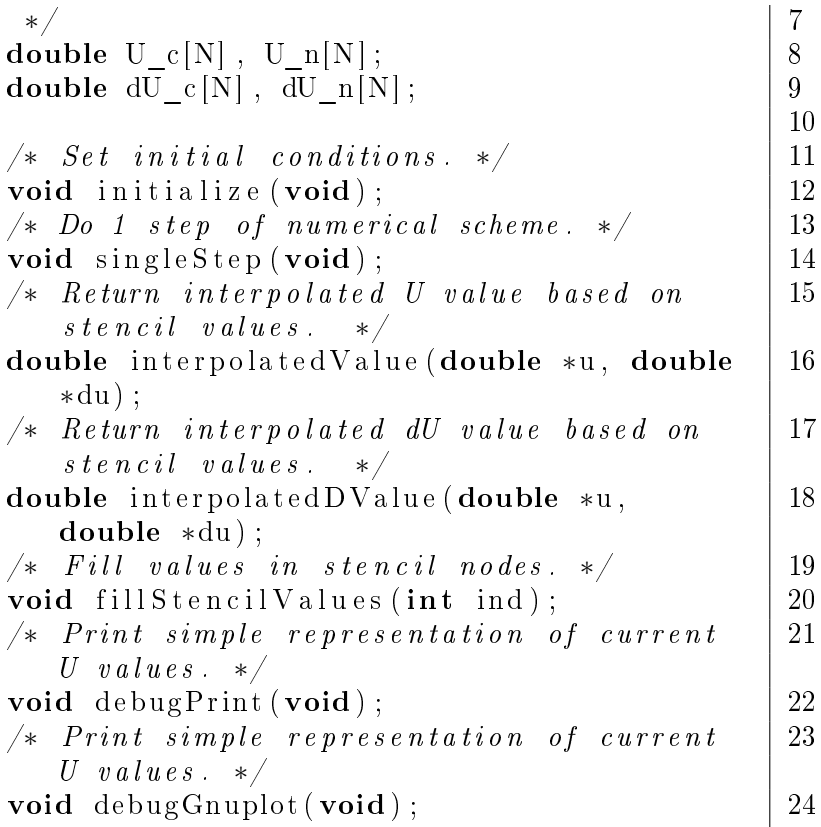

# ./src/advection\_ext.c

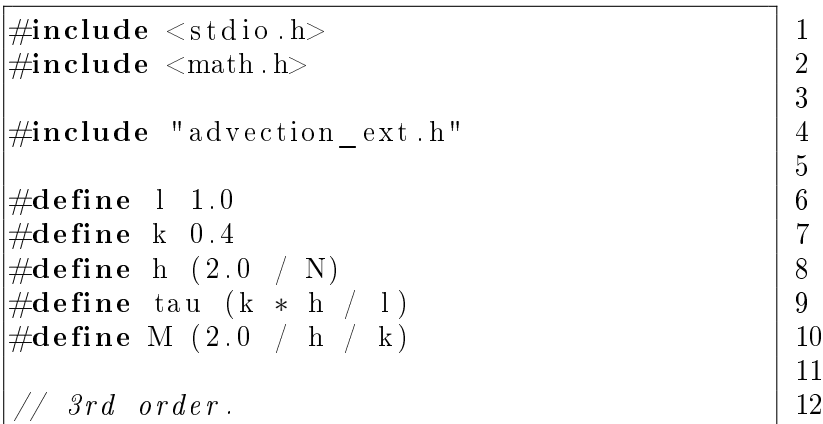

```
\#ifdef THIRD ORDER
                                                     13
\#define S 1
                                                     14
int stencil [S + 1] = \{-1, 0\};15
double stencil values [S + 1];16
double stencil Dvalues[S + 1];17
|\#endif
                                                     18
                                                     19
\intint main() {
                                                     20
  unsigned int step;
                                                     21
  initialize ();
                                                     22
  debugPrint():
                                                     23
  for (step = 0; step < M; step++) {
                                                     24
                                                     25
     singleStep();
  \mathcal{F}26
  debugPrint();
                                                     2728
  debugGnuplot();
  return 0:29
\}30
                                                     31
// Rect impulse as initial data.
                                                     32
                                                     33
#ifdef ROUGH INITIAL
void initialize (void)
                                                     34
  unsigned int ind;
                                                     35
  for (ind = 0; ind < N; ind++) {
                                                     36
     if ((ind \ge N / 4) \& (ind \le 3 * N)37
         4))
       U c[ind] = 1.0;
                                                     38
     else
                                                     39
       U c[ind] = 0.0;
                                                     40U n[ind] = 0.0;
                                                     41
    dU c[ind] = 0.0;
                                                     42
    dU n[ind] = 0.0;
                                                     43
  \mathcal{E}44
                                                     45
|\#endif
                                                     46
                                                     47
    sin \, \hat{i} 4(PI*x), [-1,1] as initial data.
                                                     48
|\#ifdef SMOOTH INITIAL
                                                     49
```

```
void i n i t i a l i z e ( void) { 50
  unsigned int ind; |51for (ind = 0; ind < N; ind ++) { 52double x = -1.0 + \text{ind} * h;<br>
U c[ind] = pow(sin(M PI * x), 4.0);
   U_{\text{c}}[\text{ind}] = \text{pow}(\text{sin} (M_{\text{c}}\text{PI} * x), 4.0) ; 54<br>Unind = 0.0:
   U n[ ind ] = 0.0;
   dU \text{ c} [ind ] = 4.0 * M PI * pow (sin (M_PI - 56
      * x ), 3 0 ) * cos (M PI * x ) ;
   dU_n[ind] = 0.0; 157
  \} 58
\} 59
\#endif \qquad \qquad \mid 6061
void \sin \theta estep (void) { 62
 \int_{0}^{1} ind ; \int_{0}^{1} ind ;
 for ( ind = 0 ; ind < N; ind++) { 64
   fillStep[i] [65]// FIXME Remove calculating a i twice. \begin{array}{|l|} \hline \end{array} 66
   67U_n[ ind ] =
     interpolated Value (stencil _values ,
      stencil D values);
   dU_n[ind] = 68
      interpolatedDValue (stencil values,
      stencil D values);
  \vert 69
  // FIXME For simplify \; copy \; U \; c = U \; n, 70
    dU_c = dU_n.
 for (ind = 0; ind < N; ind++) { |71U_c[ ind ] = U_n[ ind ] ; [ 72
   dU_c[ ind ] = dU_n[ ind ] ; \vert 73
  \vert 74
\vert 75
                                     76
\#i f d e f THIRD ORDER 77
double interpolated Value (double *u, double | 78
  ∗du ) {
    Cubic interpolation: y = a * x^3 + b 79
      x \, \hat{i} \, 2 + c \, * \, x + d
```

```
double a = (du [1] + du [0]) / h / h - 2.0 80
    * ( u [ 1 ] - u [ 0 ] ) / h / h / h;
  double b = (2.0 * du [1] + du [0]) / h - 81
     3.0 \times (u[1] - u[0]) / h / h;double c = du[1]; 82
  double d = u[1]; 83
  double x = −l ∗ tau ; 84
  double val = a * x * x * x + b * x * x +c * x + d:
  return val; |86\vert 87
double interpolated DValue (double *u, |88double *du {
    Cubic interpolation: dy = 3 * a * x^2 89
    + 2 * b * x + cdouble a = (du [1] + du [0]) / h / h - 2.0 90
    \ast ( u [ 1 ] – u [ 0 ] ) / h / h / h;
  double b = (2.0 * du [1] + du [0]) / h - 91
     3.0 \times (u[1] - u[0]) / h / h;double c = du \, 1 ; 92
  double x = -1 * \tan;<br>double y = 3.0 * a * x * x + 2.0 * b * 94double val = 3.0 * a * x * x + 2.0 * b *
    x + c ;
  return val; |95\vert 96
\#endif 97
                                         98
void fillStencilValues (int \text{ ind}) { |99unsigned int j; 100int ind new ; 101
  for (i = 0; j < S + 1; j++) { 102
   ind new = ind + s t e n c i l \vert i \vert ;
    if (ind new < 0) { 104\text{st } \text{encil } values [j] = U_c[\text{ind }new + N]; 105
     stencil D values [j] = dU_c [ind_new + | 106
        \mathbf{N} \vdots\begin{array}{ll}\n\text{else if} & (\text{ind\_new} > N-1) \\
\text{stencil} & \text{values[i]} = U \text{ clind\_new} - N]: \\
\end{array} \begin{array}{ll}\n107 \\
108\n\end{array}stencil values [j] = U c[ind_new - N];
```

```
stencil Dvalues [i] = dU c ind new
                                                        109
           N:
     \} else \{110
       \text{stencil\_values}[j] = U_c[\text{ind\_new}];111
       stencil Dvalues[j] = dU_c[ind_new];112
     \mathcal{E}113
  \mathcal{F}114
\}115
                                                       116
void debugPrint (void) {
                                                       117
  unsigned int ind:
                                                       118
  for (ind = 0; ind < N; ind++)
                                                       119
\#define eps 0.1
                                                       120
        ((U_c \sin d) < eps) & (U_c \sin d) >121
     i f
        -eps))
       print(f(\mathbf{W}, \mathbf{W}))122
                                                       123
     else
       print(f("|");
                                                       124
  print(f("n");
                                                        125
\}126
                                                       127
void debugGnuplot(void) {
                                                       128
  FILE *pFile;
                                                       129
  pFile = fopen("plot.dat", "w");130
  unsigned int ind;
                                                       131
  for (ind = 0; ind < N; ind ++)
                                                       132
     fprintf (pFile, "%f\t%f\n", -1.0 + h *
                                                        133
        ind, U \in [ind]);
  fclose(pFile):
                                                        134
€
                                                        135
```
<span id="page-22-0"></span>Дополнительно к массиву *double stencil*  $values$  введён массив double stencil Dvalues<sup>[]</sup>, в который перед обработкой каждого узла загружаются значения из массива  $dU$  с, соответствующие точкам шаблона. Отметим, что в случае разрывного начального условия ROUGH INITIAL на нулевом слое может быть использовано нулевое начальное условие на значения производной, в случае *SMOOTH INITIAL* –  $\nu(x,0) = u'_x(x,0)$ .

На рис. 3 приведено сравнение численного решения, полученного компактной схемой третьего порядка, с аналитическим решением. В качестве начального условия использовался разрывный прямоугольный импульс, заданный в центре расчётной области. Представлено распределение искомой функции после одного полного оборота.

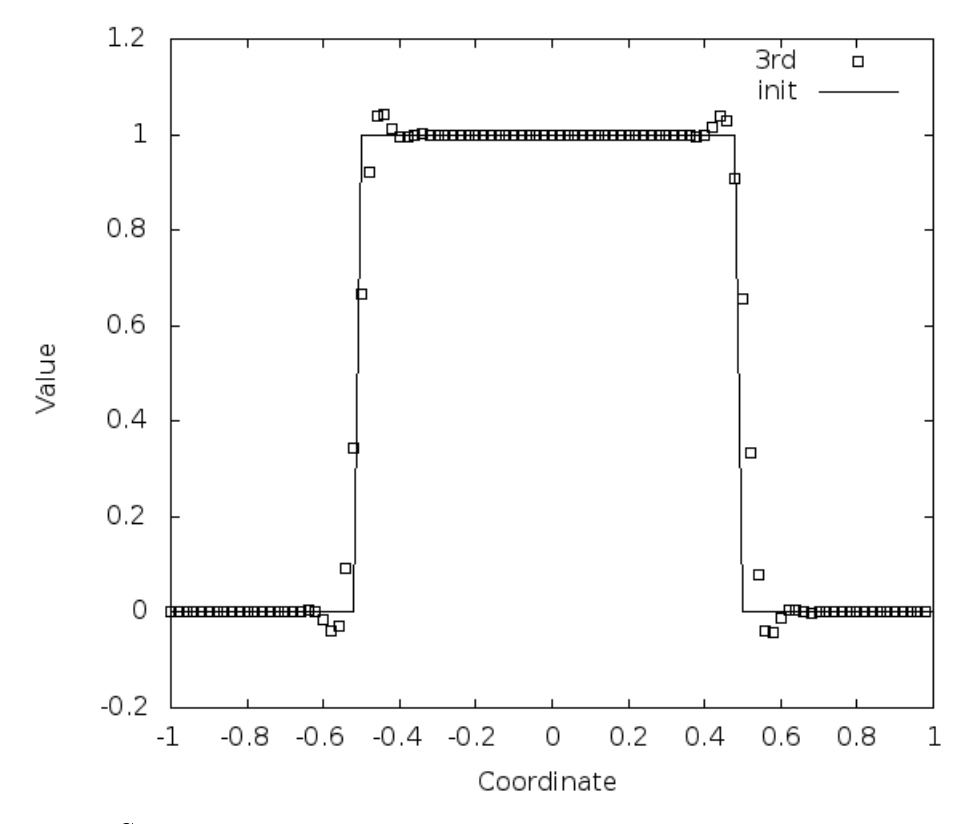

Рис. 3. Сравнение численного решения компактной схемой с аналитическим решением

#### ▲ Исследовательские задания

1. Измените программу Advection ext так, чтобы убрать лишнее повторное вычисление коэффициентов полинома при расчёте значений функции и её производной.

- 2. Доработайте программу Advection ext для реализации схемы 5-го порядка согласно теории, изложенной в предыдущей главе. Проверьте поведение схемы на гладких и разрывных решениях.
- 3. Доработайте программу Advection ext для реализации компактных схем повышенного порядка, основанных на расширении сеточного шаблона. Отметим, что некоторые из них могут не обладать свойством устойчивости. Можно ли при данном подходе построить схему чётного порядка сходимости? Какими особенностями она будет обладать? Проверьте поведение схем на гладких и разрывных решени- $\overline{X}X$
- 4. Проведите комплексное сравнение времени работы программ Advection и Advection ext. Исследуйте вопрос, какую из схем оптимальнее (по времени расчёта) использовать для получения заданной изначально ошибки на аналитическом решении.

### 1.3. Задачи повышенной сложности

<span id="page-24-0"></span>Как было сказано ранее, множество задач из различных областей науки может быть сведено к последовательному решению линейных одномерных уравнений переноса. Очевидно, что реальные практические задачи существенно не одномерны, заданы на сложных пространственных областях и т.д. В настоящей главе покажем подход, который может быть применён для их решения.

Для простоты изложения будем рассматривать залачу лвумерного переноса примеси в потоке жидкости. Данный процесс описывается уравнением переноса вида

<span id="page-24-1"></span>
$$
u_t + \lambda_x u_x + \lambda_y u_y = 0. \tag{15}
$$

где  $u(x, y, t)$  – искомая функция,  $\begin{bmatrix} \lambda_x \\ \lambda_y \end{bmatrix}$  – вектор скорости переноса. Для его решения используем подход расщепления по направлениям. При этом решение исходного уравнения (15) заменяется последовательным решением двух уравнений (шаг Х и шаг Y соответственно):

<span id="page-25-0"></span>
$$
u_t + \lambda_x u_x = 0,
$$
  
\n
$$
u_t + \lambda_y u_y = 0.
$$
\n(16)

Каждое из уравнений (16) может быть решено любой из схем. построенных на расширенном шаблоне. При этом для шага Y входными данными будет являться распределение, полученное после выполнения шага Х, и наоборот. Отметим, что ланный полход применим как на квадратных, так и на параллелепипедных расчётных сетках.

 $\triangle$  Задача 1. Реализуйте программу Advection 2D, в которой бы моделировался процесс двумерного переноса схемами на расширенном шаблоне. Проведите серию тестовых расчётов как на гладком, так и на разрывном решении. Какие особенности численного решения вы наблюдаете?

 $\triangle$  Задача 2. По аналогии с двумерным случаем реализуйте решение трёхмерного уравнения линейного переноса с помощью подхода расщепления по направлениям в виде программы Advection 3D.

Основным отличием способа построения одномерных компактных схем от схем на расширенном шаблоне является дополнительное хранение и пересчёт значений производной решения. Попробуем использовать напрямую подход расщепления по направлениям. На шаге Х имеем одномерное уравнение переноса, которое, следуя метолике построения продолженных схем, дополним его лифференциальным следствием (производная по X):

<span id="page-25-1"></span>
$$
\begin{cases} u_t + \lambda_x u_x = 0, \\ (u_x)_t + \lambda_x (u_x)_x = 0. \end{cases} \tag{17}
$$

Данная система может быть решена компактной схемой 3-го или 5-го (возможно выше) порядка точности, после чего будут известны значения  $u^{n+1/2}$  и  $u_x^{n+1/2}$  на промежуточном временном слое. На шаге по Y аналогично записываем решаемую систему уравнений в виде

$$
\begin{cases} u_t + \lambda_y u_y = 0, \\ (u_y)_t + \lambda_y (u_y)_y = 0. \end{cases}
$$
 (18)

Но для её решения необходимо знание значений  $u_n^{n+1/2}$ ! При этом система (17) может быть дополнена следствием:

<span id="page-26-0"></span>
$$
(u_y)_t + \lambda_x (u_y)_x = 0.
$$
\n(19)

Для нахождения  $u_n^{n+1/2}$  могут быть использованы два принпипиально разных подхода:

- 1. Решение уравнения переноса (19) схемой первого порядка.
- 2. Дополнение системы (17) ещё одним дифференциальным следствием  $(u_{xy})_t + \lambda_x(u_{xy})_x = 0$  и решение двух независимых продолженных систем уравнений любой компактной схемой.

4 Задача 3. Реализуйте программу Advection ext 2D, в которой бы моделировался процесс двумерного переноса компактными схемами. Рассмотрите два случая:

- 1. Решение одной продолженной системы и использование схемы первого порядка.
- 2. Решение двух продолженных систем.

Проведите серию тестовых расчётов как на гладком, так и на разрывном решении. Оцените порядок сходимости построенных схем. Проведите их сравнительный анализ, перечислите их плюсы и минусы.

▲ Задача 4. Постройте компактные схемы для решения трёхмерного линейного уравнения переноса. Какие варианты их построения возможны? Какие их плюсы и минусы? Попробуйте оценить порядок сходимости на гладком решении. Что является лимитирующим фактором?

# 2. Система уравнений акустики

## 2.1. Переход в инварианты Римана

<span id="page-27-1"></span><span id="page-27-0"></span>Рассмотрим задачу о распространении волн давления малой амплитуды в газе в одномерной постановке. Будем считать, что равновесное состояние характеризуется нулевой скоростью течения газа, плотностью  $\rho_0$  и давлением  $P(\rho_0)$ . Неизвестными функциями являются давление  $p(x,t)$  и скорость  $u(x,t)$ , как малые величины относительно равновесных значений. Если ввести обозначение  $K_0 = \rho_0 P'(\rho_0)$ , то линамические процессы, происходящие в среде, могут быть описаны линейной системой дифференниальных уравнений:

<span id="page-27-2"></span>
$$
\left[\begin{array}{c}p\\u\end{array}\right]_t + \left[\begin{array}{cc}0&K_0\\ \frac{1}{\rho_0}&0\end{array}\right] \left[\begin{array}{c}p\\u\end{array}\right]_x = 0.
$$
 (20)

Собственные значения матрицы данной системы  $\lambda_{1,2} = \pm c_0$ , где  $c_0 = \sqrt{P'(\rho_0)}$ . Матрица S, составленная из собственных векторов, и обратная к ней  $S^{-1}$  имеют вид:

$$
S = \begin{bmatrix} -Z_0 & Z_0 \\ 1 & 1 \end{bmatrix}, S^{-1} = \frac{1}{2Z_0} \begin{bmatrix} -1 & Z_0 \\ 1 & Z_0 \end{bmatrix},
$$
 (21)

где  $Z_0 = \rho_0 c_0$ .

Таким образом, система (20) может быть переписана в виде

<span id="page-27-3"></span>
$$
\left[\begin{array}{c} p \\ u \end{array}\right]_t + S \left[\begin{array}{cc} -c_0 & 0 \\ 0 & c_0 \end{array}\right] S^{-1} \left[\begin{array}{c} p \\ u \end{array}\right]_x = 0. \tag{22}
$$

Домножая обе части (22) на  $S^{-1}$  слева и вводя замену переменных

<span id="page-27-5"></span>
$$
\begin{bmatrix} w_1 \\ w_2 \end{bmatrix} = S^{-1} \begin{bmatrix} p \\ u \end{bmatrix} = \frac{1}{2Z_0} \begin{bmatrix} -p + Z_0 u \\ p + Z_0 u \end{bmatrix},
$$
 (23)

получим следующую систему уравнений:

<span id="page-27-4"></span>
$$
\begin{bmatrix} w_1 \\ w_2 \end{bmatrix}_t + \begin{bmatrix} -c_0 & 0 \\ 0 & c_0 \end{bmatrix} \begin{bmatrix} w_1 \\ w_2 \end{bmatrix}_x = 0.
$$
 (24)

Таким образом, для решения задачи о распространении волн малой амплитуды в газе достаточно решить два независимых уравнения переноса в переменных  $w_1, w_2$  и перейти обратно к переменным рии.

# 2.2. Построение компактных схем

<span id="page-28-0"></span>Рассмотрим систему уравнений переноса [\(24\)](#page-27-4). Введём дополнительные искомые функции с соответствующими граничными vсловиями:

<span id="page-28-1"></span>
$$
\begin{cases}\n\nu_1(x,t) = \frac{\partial w_1}{\partial x}(x,t), \\
\nu_2(x,t) = \frac{\partial w_2}{\partial x}(x,t), \\
\nu_1(x,0) = \frac{\partial w_1}{\partial x}(x,0), \\
\nu_2(x,0) = \frac{\partial w_2}{\partial x}(x,0).\n\end{cases}
$$
\n(25)

Системы [\(24\)](#page-27-4) и [\(25\)](#page-28-1) вместе образуют две независимые продолженные системы для уравнений переноса  $w_1$  и  $w_2$ , которые можно решать, используя полученные ранее компактные схемы. Следуя [\(3\)](#page-4-2), можно записать, что

$$
w_1(x_m, t_n + \tau) = w_1(x_m + c_0 \tau, t_n),
$$
  

$$
w_2(x_m, t_n + \tau) = w_2(x_m - c_0 \tau, t_n).
$$

Таким образом, минимальный шаблон для решения акустической системы включает в себя четыре точки  $x^{n+1}_m, x^n_m, x^n_{m-1}, x^n_{m+1}$ [10]. Зная матрицы перехода [\(27\)](#page-37-2), можно рассчитать значения инвариантов Римана на текущем слое по времени через переменные задачи:

$$
w_{1,m}^n = \frac{1}{2Z_0}(-p_m^n + Z_0 u_m^n),
$$
  

$$
w_{2,m}^n = \frac{1}{2Z_0}(p_m^n + Z_0 u_m^n).
$$

Для решения каждой из продолженных систем можно воспользоваться компактной схемой третьего порядка точности. Тогда для  $w_2$  будем иметь

$$
w_2^n(x) = a_2x^3 + b_2x^2 + c_2x + d_2,
$$
  
\n
$$
\nu_2^n(x) = 3a_2x^2 + 2b_2x + c_2,
$$
  
\n
$$
a_2 = \frac{\nu_{2,m}^n + \nu_{2,m-1}^n}{h^2} - 2\frac{w_{2,m}^n - w_{2,m-1}^n}{h^3},
$$
  
\n
$$
b_2 = \frac{2\nu_{2,m}^n + \nu_{2,m-1}^n}{h} - 3\frac{w_{2,m}^n - w_{2,m-1}^n}{h^2},
$$
  
\n
$$
c_2 = \nu_{2,m}^n,
$$
  
\n
$$
w_{2,m}^{n+1} = w_2^n(x_m - c_0\tau),
$$
  
\n
$$
\nu_{2,m}^{n+1} = \nu_2^n(x_m - c_0\tau).
$$

А для  $w_1$  будем иметь (соответствующие выкладки проделайте самостоятельно):

$$
w_1^n(x) = a_1x^3 + b_1x^2 + c_1x + d_1,
$$
  
\n
$$
\nu_1^n(x) = 3a_1^x 2 + 2b_1x + c_1,
$$
  
\n
$$
a_1 = \frac{\nu_{1,m+1}^n + \nu_{1,m}^n}{h^2} - 2\frac{w_{1,m+1}^n - w_{1,m}^n}{h^3},
$$
  
\n
$$
b_1 = -\frac{\nu_{1,m+1}^n + 2\nu_{1,m}^n}{h} + 3\frac{w_{1,m+1}^n - w_{1,m}^n}{h^2},
$$
  
\n
$$
c_1 = \nu_{1,m}^n,
$$
  
\n
$$
d_1 = w_{1,m}^n,
$$
  
\n
$$
w_{1,m}^{n+1} = w_1^n(x_m + c_0\tau),
$$
  
\n
$$
\nu_{1,m}^{n+1} = \nu_1^n(x_m + c_0\tau).
$$

Зная матрицы перехода (27), можно рассчитать значения переменных задачи через значения инвариантов Римана на следующем слое по времени:

$$
p_m^{n+1} = Z_0(-w_{1,m}^{n+1} + w_{2,m}^{n+1}),
$$
  

$$
u_m^{n+1} = w_{1,m}^{n+1} + w_{2,m}^{n+1}.
$$

#### ▲ Исследовательские задания

1. Постройте компактную схему пятого порядка точности для системы уравнений акустики. Сколько точек в этом случае входит в её шаблон? Предложите варианты асимметричных компактных схем, построенных на меньшем числе точек. В чём, по-вашему, заключается их недостаток?

2. Используя подход расширения пространственного шаблона для повышения точности схемы, постройте схемы с 1 до 5 порядка включительно.

### 2.3. Реализация на языке С

<span id="page-30-0"></span>Задача рассматривалась изначально в инвариантах Римана, т.е. перехол от скорости и лавления к ним, а также обратный переход не реализовывались. Ввиду того, что знаки коэффициентов перед производной по координате в двух уравнениях переноса на инварианты различны, были соответствующим образом расширены функции *interpolatedValue*, *interpolatedDValue*, fillStencilValues и singleStep. Прототипы функций приведены в файле acoustic ext.h, а их реализация - в файле **acoustic** ext.c. Для сборки программы может быть использо-**BaH** CKDMIT build ac ext.sh.

$$
\frac{\cdot}{\text{src/build}}
$$
 ac ext.sh

 $\#!/$  bin/bash  $\mathbf{1}$ gcc -g -Wall acoustic ext.c acoustic ext.h  $\overline{2}$  $-\text{lm}$   $-$ o acoustic ext

 $\sqrt{\text{src}/\text{acoustic}}$  ext.h

 $\frac{1}{2}$  Number of nodes in mesh. \*/  $\mathbf{1}$  $#define N 100$  $\overline{2}$  $\overline{3}$  $\overline{4}$  $* * c$  contains current time layer and  $* n$ 5  $-$  next,  $*$  and  $d* -$  derivatives. 6  $\overline{7}$ \* Currently solve in Riemann invariants. 8  $*$  / double W1  $c[N]$ , W2  $c[N]$ , W1  $n[N]$ , W2  $n[N]$ ;  $\overline{Q}$ double dW1  $c[N]$ , dW2  $c[N]$ , dW1  $n[N]$ ,  $10$  $dW2$   $n[N]$ ;

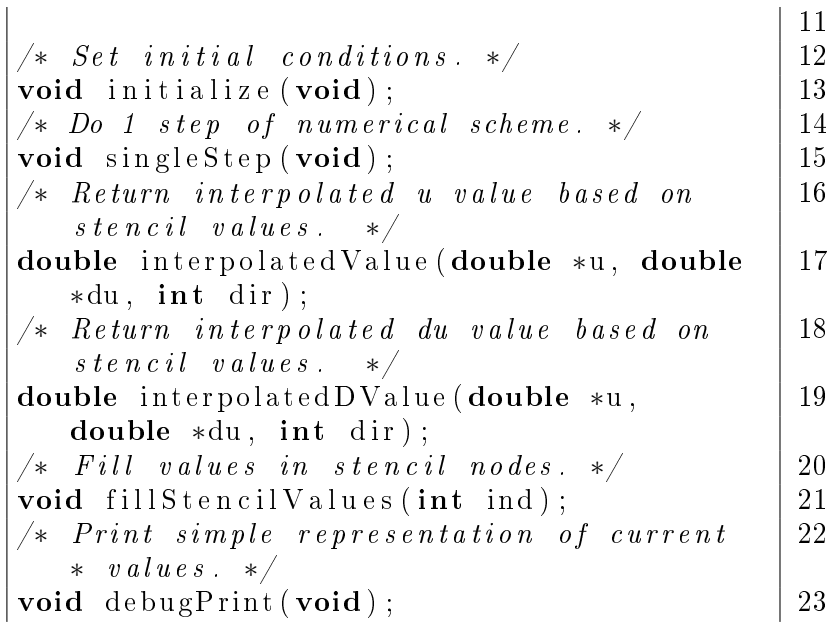

11

#### ./src/acoustic\_ext.c

 $|\# \texttt{include } < \texttt{stdio}$  . h>  $|\hspace{.06cm}1\rangle$  $|\#\texttt{include} < \texttt{math}$  . h>  $|\hspace{.06cm}2\hspace{.02cm}$ 3  $\#\textbf{include}$  "acoustic\_ext.h"  $\frac{5}{6}$ #def ine c\_0 1 6  $\begin{array}{|l|l|}\n\hline\n\text{\#define} & \text{Z}_0 & 1 \end{array} \begin{array}{|l|l|}\n/ \end{array} \begin{array}{|l|l|}\nZ & 0 = rho_0 & \theta * c_0 & 0 \\
\hline\n\text{\#define} & k = 0.4 & 8\n\end{array}$  $\begin{array}{cccc} \text{\#define} & \text{k}^-0.4 & & & & & \text{\#define} & \text{8} \\ \text{\#define} & \text{h} & (2.0 \neq \text{N}) & & & & \text{9} \end{array}$  $\#$ define h (2.0 / N)  $\begin{array}{|l|l|l|}\n\#\textbf{define} & \text{tau (k * h / c_0)} \\
\#\textbf{define M (0.25 / h / k)} & & \text{11} \\
\end{array}$  $\# \textbf{define } M \text{ (} 0.25 \text{ / h } \text{ / } \overline{k} \text{)}$ 12  $\frac{1}{2}$  3rd order extended scheme is realized. 13  $\# \text{define } S \quad 1$  14 int stencil  $\begin{array}{c} 1 [S + 1] = \{-1, 0\}; \\ \text{int }\sin t = \frac{1}{5} \text{ at } |t| = \{0, 1\}; \end{array}$ int stencil  $r [S + 1] = \{0, 1\};$ double stencil values  $w1 [ S + 1 ]$ ;  $| 17$ double stencil values  $w2$   $| S + 1 |$ ;  $| 18$ 

```
double stencil Dvalues w1 [ S + 1 ]; | 19double stencil Dvalues w2 [S + 1]; | 20\#\text{define } \text{LEFT } 0 21
\#define RIGHT 1 22
                                  23
\int \ln t main ( ) { \int 24
 unsigned int step; \vert 25
 initialize ();<br>debugPrint (): \begin{array}{c|c} 26 \\ 27 \end{array}\text{delayPrint}();
 for (step = 0; step < M; step ++) { |28\sin \theta \, \text{Step} ( ); |29\} 30
 \text{debugPrint}(); \qquad \qquad \text{31}return 0: 32\} 33
                                  34
  Rect impulse as initial data. |35|void i n i t i a l i z e ( void) { 36
 unsigned int ind; \vert 37
 for (ind = 0; ind < N; ind ++) { |38if ((\text{ind} \geq N / 4) \& ( \text{ind} \leq 3 * N / 39)4 ) ) {
    W1_c[ ind ] = 1.0 / (2.0 * Z_0);<br>
W2_c[ ind ] = -1.0 / (2.0 * Z_0); 41
    W2^-c[ ind ] = -1.0 / (2.0 * \overline{Z}_-0);<br>else {
   \} else {
    W1 c[ ind ] = 0 . 0 ; 43
    W2 \text{ c} [\text{ind } ] = 0.0 ; 44
   \left\{\right. \left.45\right.W1 n[ind] = 0.0; 46W2n[ind] = 0.0;
   dW1 \text{ c} [ind ] = 0.0 ;
   dW2 \text{ c}[\text{ind}] = 0.0 ; 49
   dW1 n [ind ] = 0.0; <br> 50dW2_{n}[ind] = 0.0; 51
 \} 52
\} 53
                                  54
void \text{singleStep}(\text{void}) { \begin{array}{|l|} 55 \end{array}
```
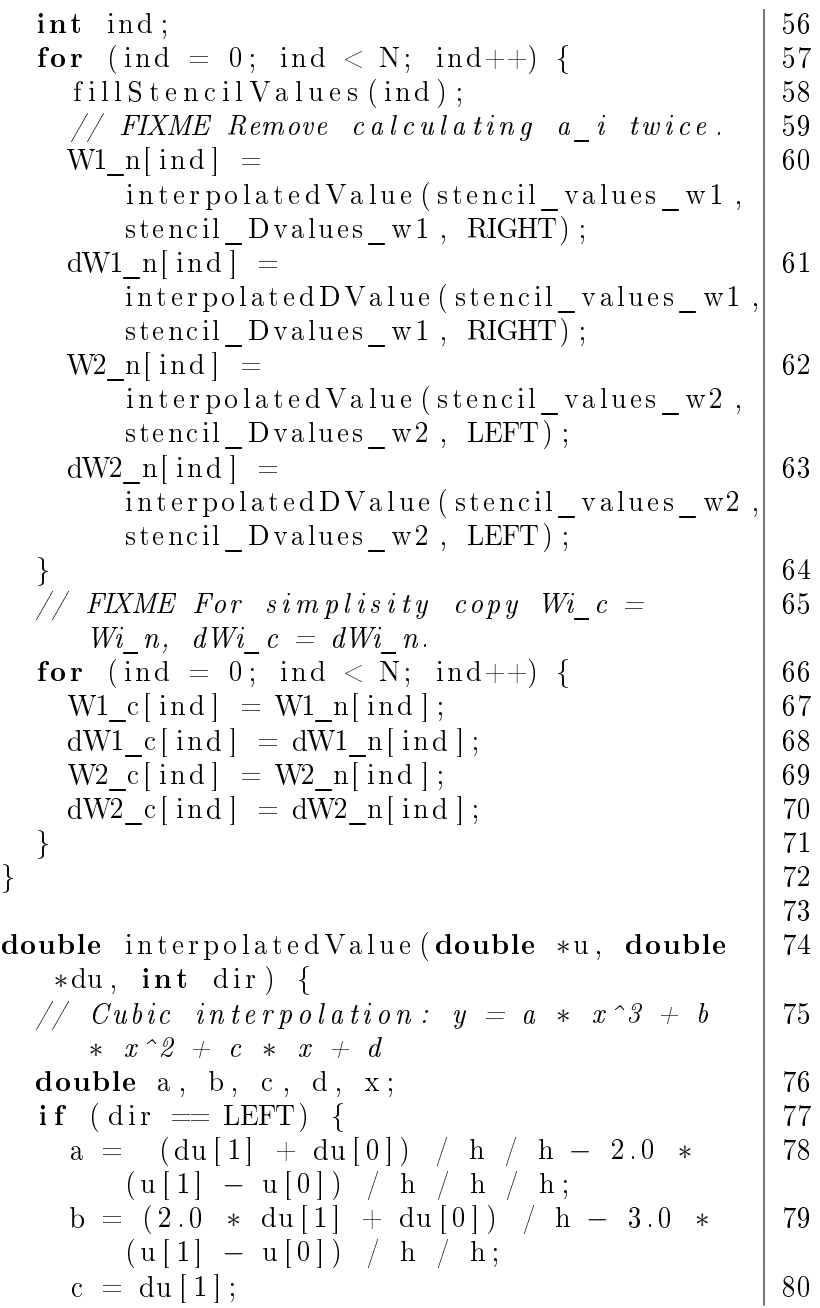

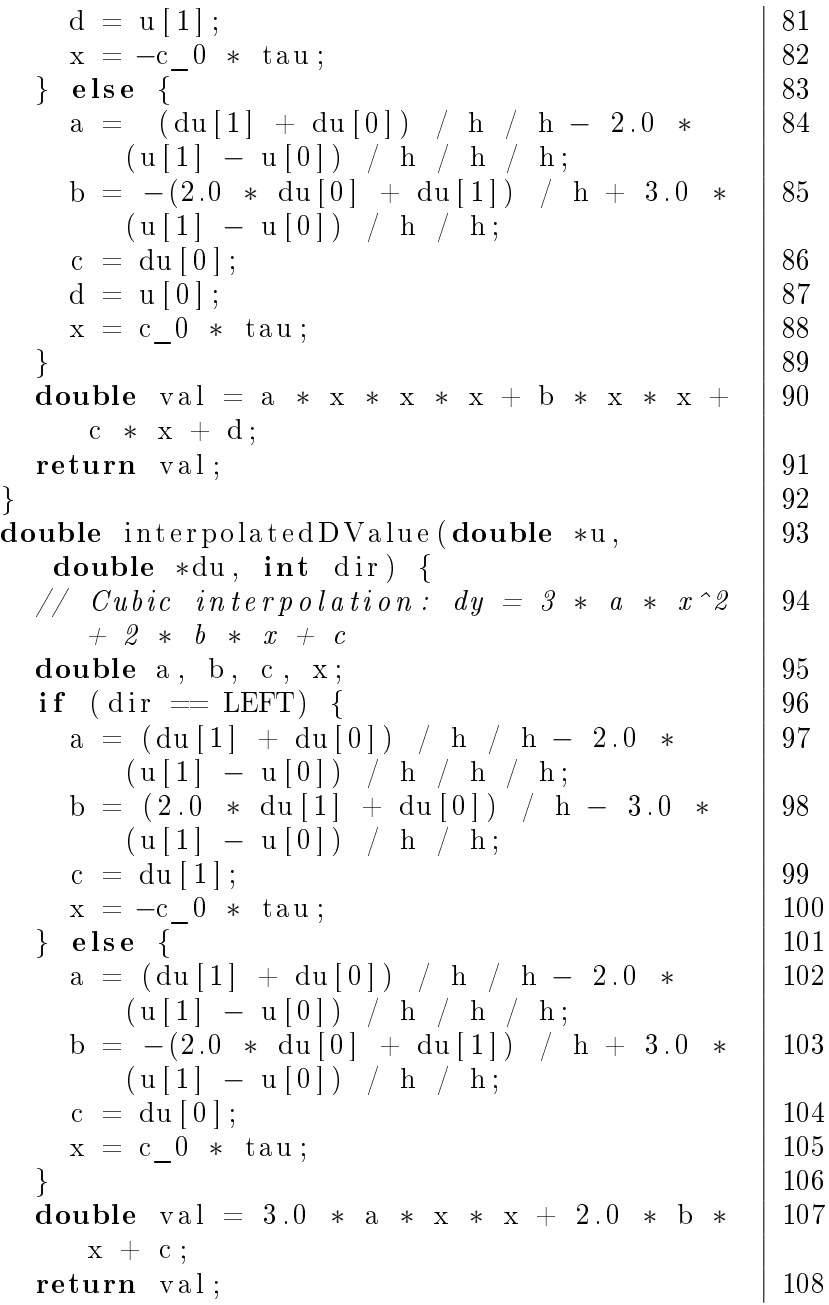

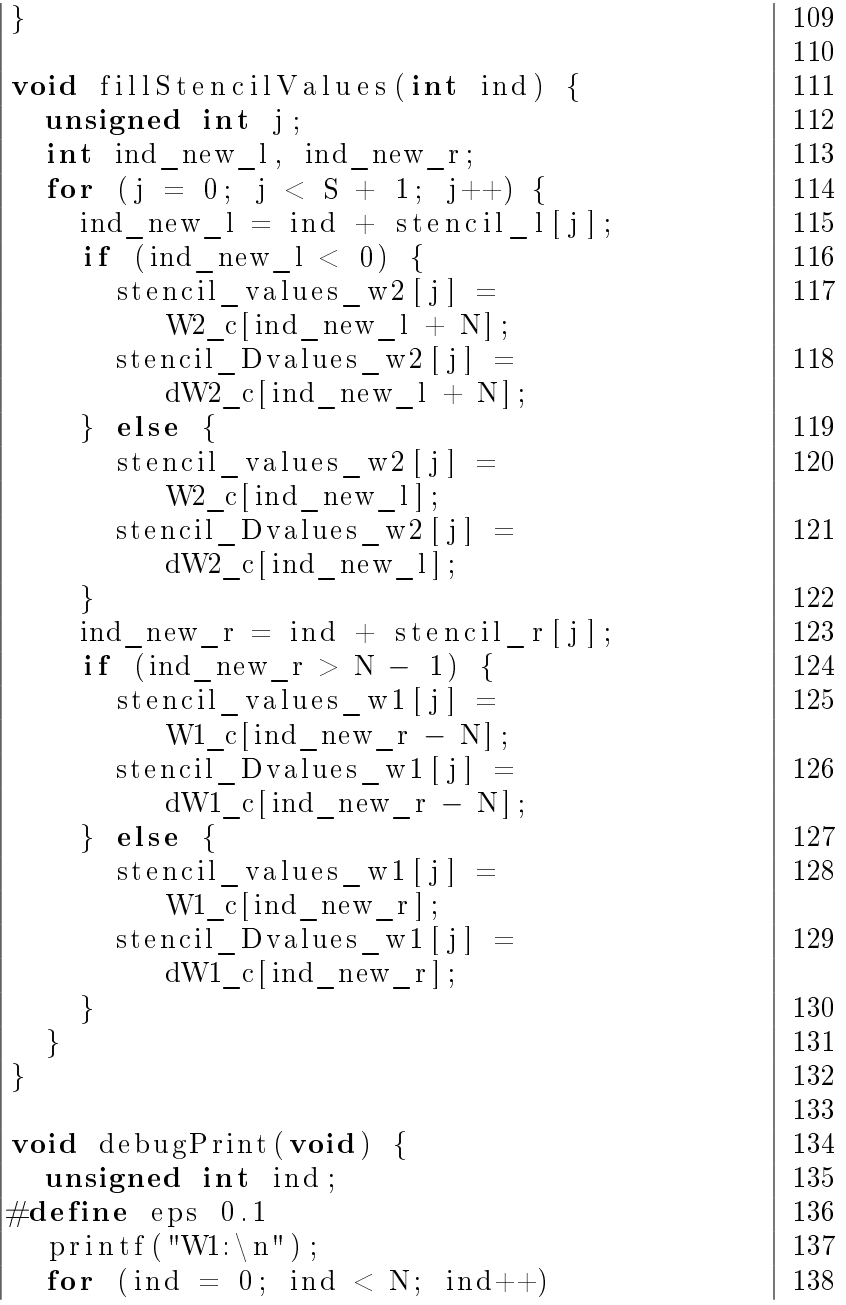

```
if ((W1c[ind ] < eps) & (W1c[ind ] > 139-eps)
   print f("") ; 140
  e ls e 141p r in t f (" | " ); | 142\text{print} \{ (\sqrt[n]{n}) \} ; | 143
 print f ( "W2: \langle n" ) ; 144
 for (ind = 0; ind < N; ind++) |145if ((W2\text{ c}[\text{ind}] < \text{eps}) && (W2\text{ c}[\text{ind}] > 146-eps)
   print f(" " ) ; 147
  e ls e 148print(f(" | " ); 149
 printf ("\n") ;<br>150<br>151
\vert 151
```
 $\pi$ я случая разрывного начального импульса на первом слое использовано нулевое начальное условие на значения производных, необходимых для построения компактной схемы.

### ▲ Исследовательские задания

- 1. Модифицируйте программу **Acoustic**  $ext$ , добавив этапы перехода от переменных  $(p, u)$  к переменным  $(w_1, w_2)$  и обратно.
- 2. Модифицируйте программу **Acoustic** ext так, чтобы убрать лишнее повторное вычисление коэффициентов полинома при расчёте значений функции и её производной.
- 3. Модифицируйте программу **Acoustic** ext так, чтобы vбрать необходимость в различном вычислении коэффициентов полинома для  $w_1$  и  $w_2$ . Подсказка: отразите симметрично шаблон для  $w_1$ .
- 4. Доработайте программу **Acoustic** ext для реализации схемы 5-го порядка. Проверьте поведение схемы на гладких и разрывных решениях.
- 5. \*Разработайте программы для решения системы уравнений акустики в двумерном и трёхмерном случаях.  $\Pi$ одсказка: используйте подход расщепления по направлениям.

# <span id="page-37-0"></span>3. Система уравнений упругости

# 3.1. Переход в инварианты Римана

<span id="page-37-1"></span>Рассмотрим задачу о распространении волн давления малой амплитуды в упругой среде в одномерной постановке. Аналогично случаю с распространением возмущений в газе неизвестные функции будут отсчитываться от равновесных значений. К ним относится напряжение  $\sigma_{xx}(x,t)$  и скорость среды  $u(x,t)$ . Дополнительно введём обозначения:  $\lambda$  и  $\mu$  – упругие параметры Лямэ,  $\rho$  - плотность среды. Динамические процессы, происходящие в среде, могут быть описаны линейной системой дифференциальных уравнений:

<span id="page-37-3"></span>
$$
\begin{bmatrix} \sigma_{xx} \\ u \end{bmatrix}_{t} + \begin{bmatrix} 0 & -(\lambda + 2\mu) \\ -\frac{1}{\rho} & 0 \end{bmatrix} \begin{bmatrix} \sigma_{xx} \\ u \end{bmatrix}_{x} = 0.
$$
 (26)

Собственные значения матрицы данной системы  $\lambda_{1,2} = \pm c_p$ где  $c_p = \sqrt{\frac{\lambda + 2\mu}{\rho}}$ . Матрица S, составленная из собственных векторов, и обратная к ней  $S^{-1}$  имеют вид:

<span id="page-37-2"></span>
$$
S = \begin{bmatrix} Z & -Z \\ 1 & 1 \end{bmatrix}, S^{-1} = \frac{1}{2Z} \begin{bmatrix} 1 & Z \\ -1 & Z \end{bmatrix},
$$
 (27)

где  $Z = \rho c_p$ .

Аналогично (23) введением замены переменных

$$
\begin{bmatrix} w_1 \\ w_2 \end{bmatrix} = S^{-1} \begin{bmatrix} \sigma_{xx} \\ u \end{bmatrix} = \frac{1}{2Z} \begin{bmatrix} \sigma_{xx} + Zu \\ -\sigma_{xx} + Zu \end{bmatrix}
$$
 (28)

исходную систему уравнений (26) можно преобразовать к виду

$$
\begin{bmatrix} w_1 \\ w_2 \end{bmatrix}_t + \begin{bmatrix} -c_p & 0 \\ 0 & c_p \end{bmatrix} \begin{bmatrix} w_1 \\ w_2 \end{bmatrix}_x = 0.
$$
 (29)

Таким образом, для решения задачи о распространении упругих волн малой амплитуды в среде достаточно решить два независимых уравнения переноса в переменных  $w_1, w_2$  и перейти обратно к переменным  $\sigma_{xx}$  и  $u$ .

## 3.2. Исследовательские задания

- <span id="page-38-0"></span>1. Разработайте программу, выполняющую численное решение системы уравнений упругости в одномерном случае с использованием сеточно-характеристических схем на расширенном шаблоне. Сравните результаты расчётов по методам с различным порядком аппроксимации между собой и с известными аналитическими решениями.
- 2. Разработайте программу, выполняющую численное решение системы уравнений упругости в одномерном случае с использованием компактных сеточно-характеристических схем. Сравните результаты расчётов по методам с различным порядком аппроксимации между собой и с известными аналитическими решениями.
- <span id="page-38-1"></span>3. Усовершенствуйте программы из двух предыдущих заданий на двумерный и трёхмерный случаи. Проведите сравнение результатов численных расчётов, полученных различными схемами, между собой и с известными аналитическими решениями для плоских продольных и поперечных волн и для точечного источника. Сопоставьте скорость работы программ, а также объёмы потребляемой ими оперативной памяти.  $I\bar{I}o\partial c\kappa a$ зка: используйте подход расщепления по направлениям.

1. Холодов А.С. Численные методы решения уравнений и систем гиперболического типа // Энциклопедия низкотемпературной плазмы // T.VII-1. Ч.2. М.: Янус-К, 2008. С. 141-174.

2. Петров И.Б., Холодов А.С. Численное исследование некоторых динамических задач механики деформируемого твёрдого тела сеточно-характеристическим методом // Журнал вычислительной математики и математической физики. 1984. Т. 24, № 5. C. 722-739.

 $3. To a u$ бев В.И., Петров И.Б., Хохлов Н.И. Численное моделирование сейсмической активности сеточнохарактеристическим методом // Журнал вычислительной математики и математической физики. 2013. Т. 53, № 10. С. 1709-1720.

4. Петров И.Б., Хохлов Н.И. Моделирование задач 3D сейсмики на высокопроизводительных вычислительных системах  $\frac{1}{2}$ Математическое моделирование. 2014. Т. 26, № 1. С. 83-95.

5. Rusanov V.V. Calculation of intersection of non-steady shock waves with obstacles // J. Comput. Math. Phys. USSR. 1961. Vol. 1. P. 267-279.

6. Courant Richard and Lax Peter. On nonlinear partial  $differential$  equations with two independent variables // Communications on Pure and Applied Mathematics. 1949. Vol. 2. P. 255-273.

7. Магомедов К.М., Холодов А.С. Сеточнохарактеристические численные метолы. М.: Наука, 1988. 287 c.

8. Петров И.Б. Лекции по вычислительной математике: Учебное пособие / И.Б. Петров, А.И. Лобанов. М.: Интернет-Университет Информационных технологий; БИНОМ. Лаборатория знаний, 2006. 523 с.

9. Lax P.D., Wendroff B. System of conservation laws  $//$  Comm. Pure and Appl. Math. 1960. Vol. 13, N. 2. P. 217-237.

10. Shiraishi S., Matsuoka T. Wave propagation simulation using the CIP method of characteristic equations // Communications in Computational Physics.  $2008$ . Vol. 3, N. 1. P. 121-135.

Учебное излание

# СЕТОЧНО-ХАРАКТЕРИСТИЧЕСКИЕ МЕТОДЫ ДЛЯ ЧИСЛЕННОГО РЕШЕНИЯ ЛИНЕЙНЫХ ОДНОМЕРНЫХ ГИПЕРБОЛИЧЕСКИХ УРАВНЕНИЙ И **CHCTEM**

Методические указания

по курсам Информатика и Вычислительная математика

Составитель Голубев Василий Иванович

Редактор О.П. Котова. Корректор Л.В. Себова Компьютерная верстка Н.Е. Кобзева

Подписано в печать 24.01.2013. Формат  $60\times84^{-1}/_{16}$ . Усл. печ. л. 3,25. Уч. изд.л. 3,0. Тираж 100 экз. Заказ №17.

 $\Phi$ едеральное государственное автономное образовательное учреждение высшего образования «Московский физико-технический институт (государственный университет)» 141700, Московская обл., г. Долгопрудный, Институтский пер., 9 E-mail: rio@mail.mipt.ru

Отлел оперативной полиграфии «Физтех-полиграф» 141700, Московская обл., г. Долгопрудный, Институтский пер., 9 E-mail: polygraph@mipt.ru